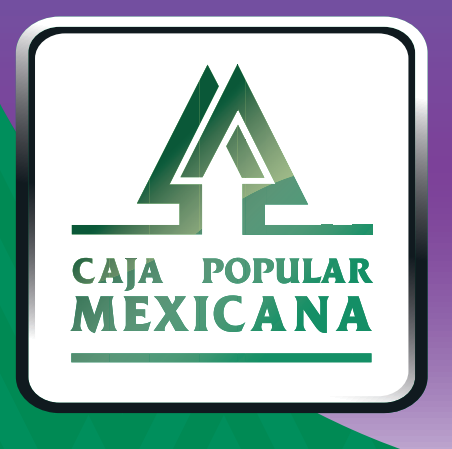

# Guía de Consulta, bloqueo y desbloqueo de tarjeta

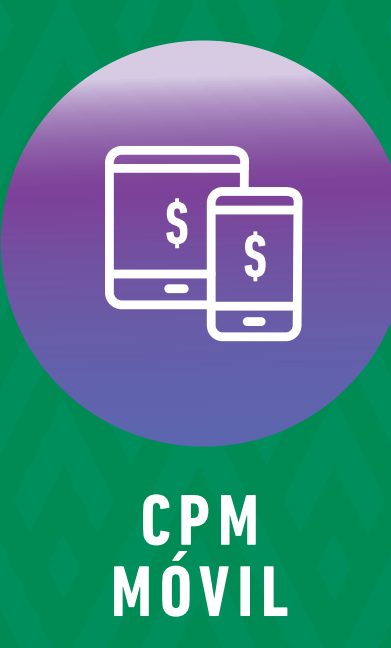

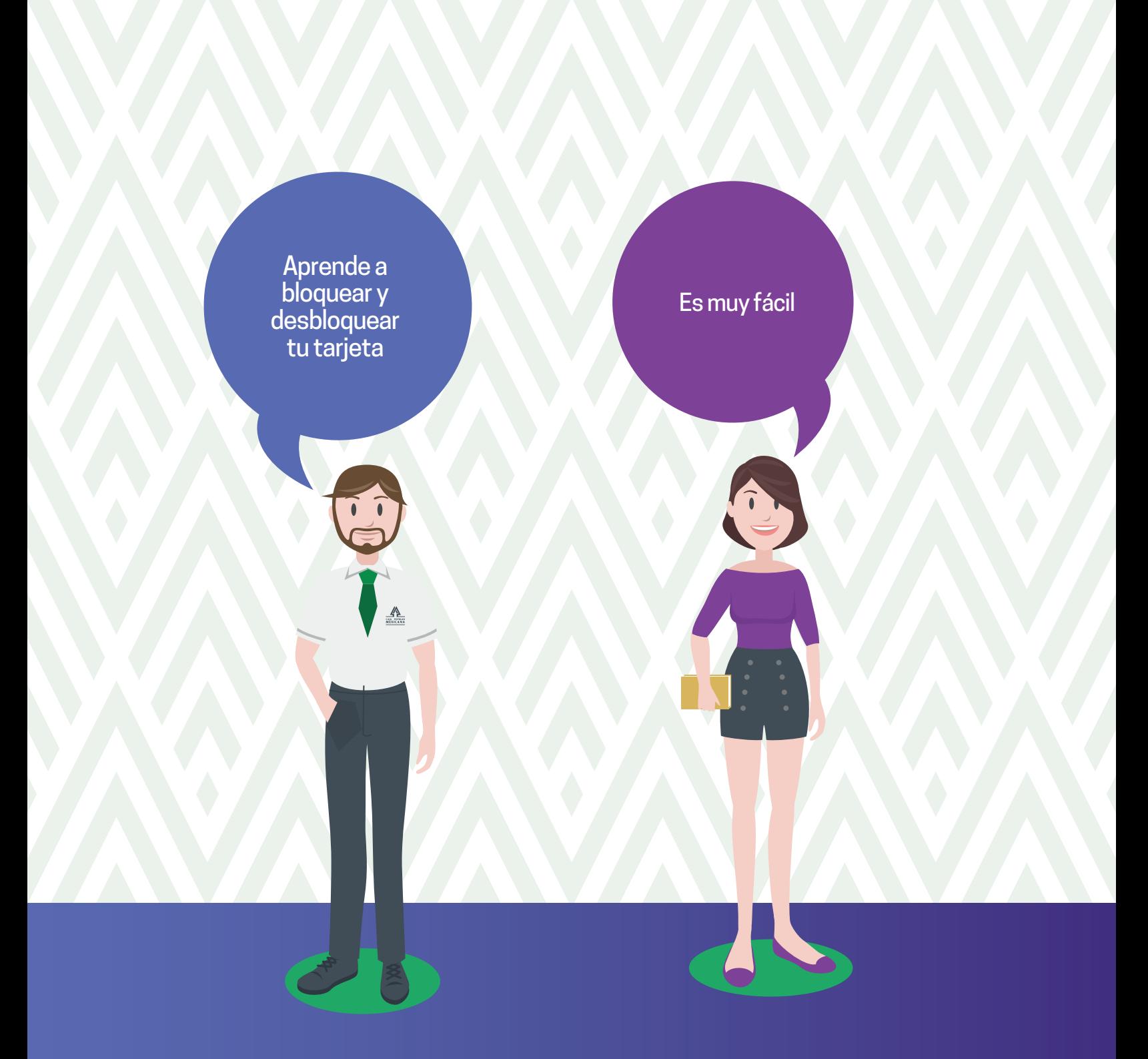

**Conoce las nuevas plataformas y disfruta de**  *¡más tiempo en tus manos!*

## *Consulta tu tarjeta*

En la pantalla principal podrás visualizar tus cuentas de ahorro, inversiones, préstamos y tarjeta de débito.

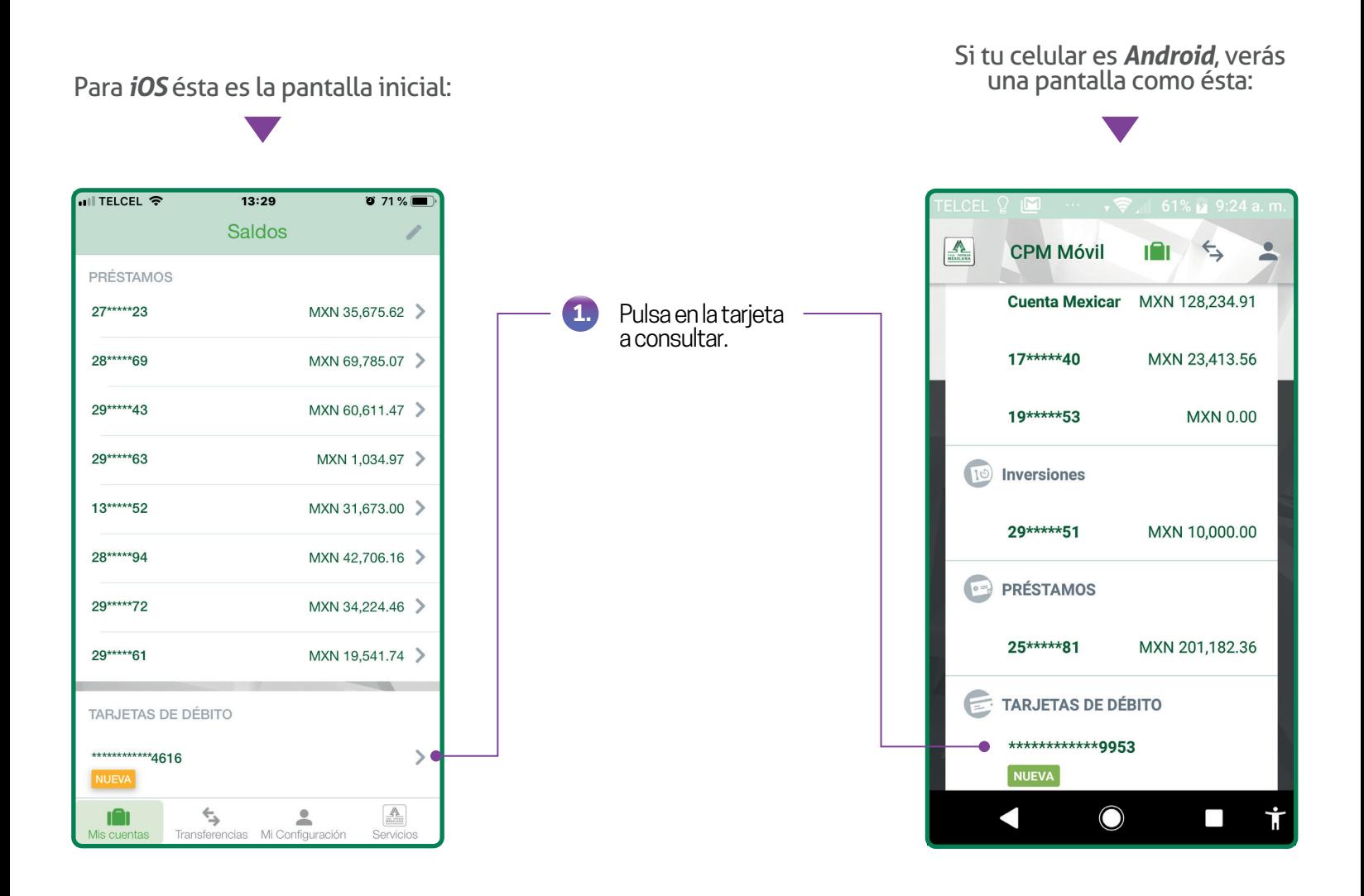

Podrás marcar hasta 5 cuentas como *Favoritas*, las cuales se visualizarán cada vez que inicies sesión. En caso de que la cuenta que deseas consultar no esté marcada como *Favorita*, deberás pulsar sobre la opción *Ver todos mis Saldos.*

## *Consulta tu tarjeta*

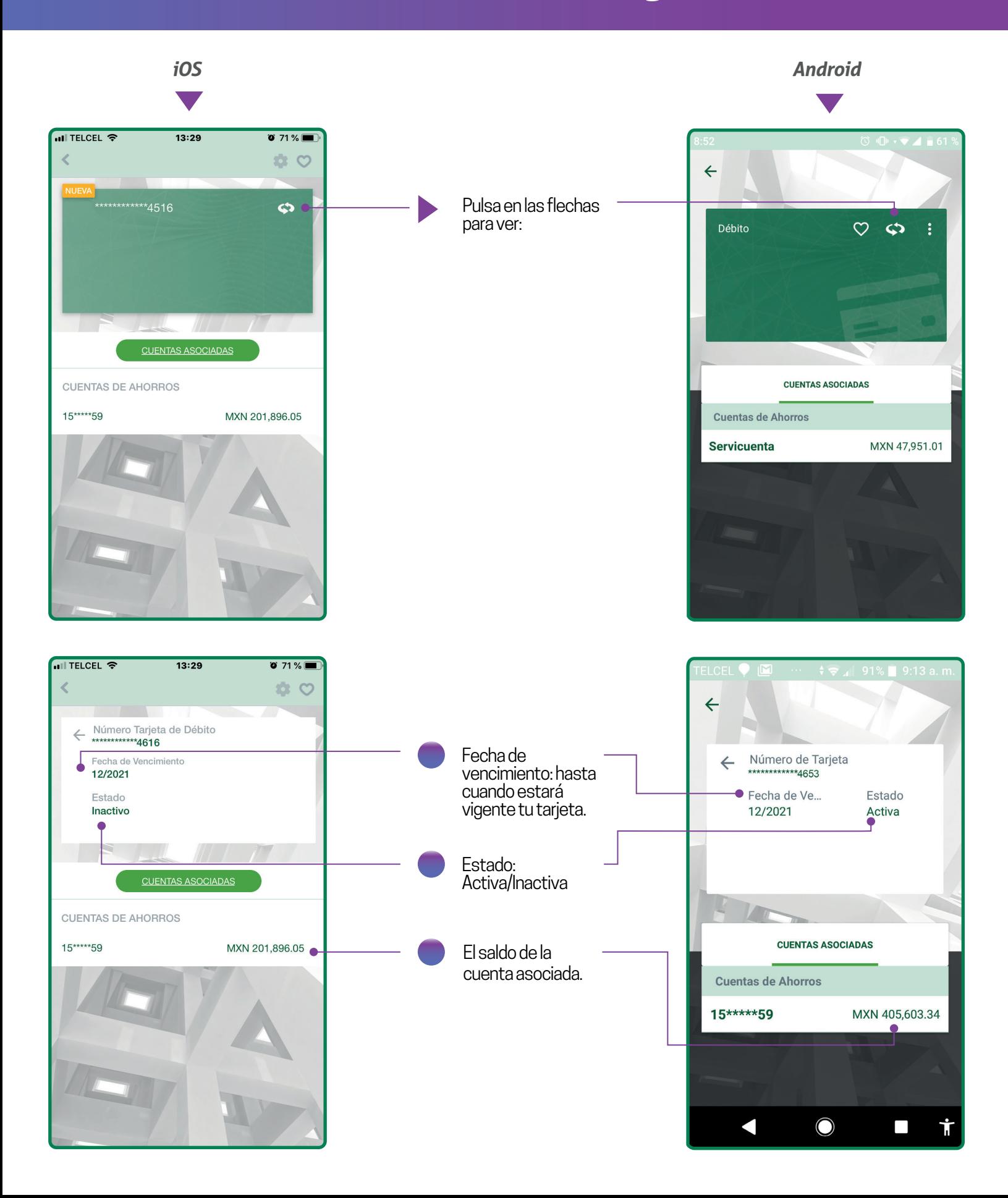

Si perdiste tu tarjeta, bloquéala desde *CPM* , comunícate al *800 277 72 73* para reportarla y acude a cualquier sucursal a tramitar la reposición.

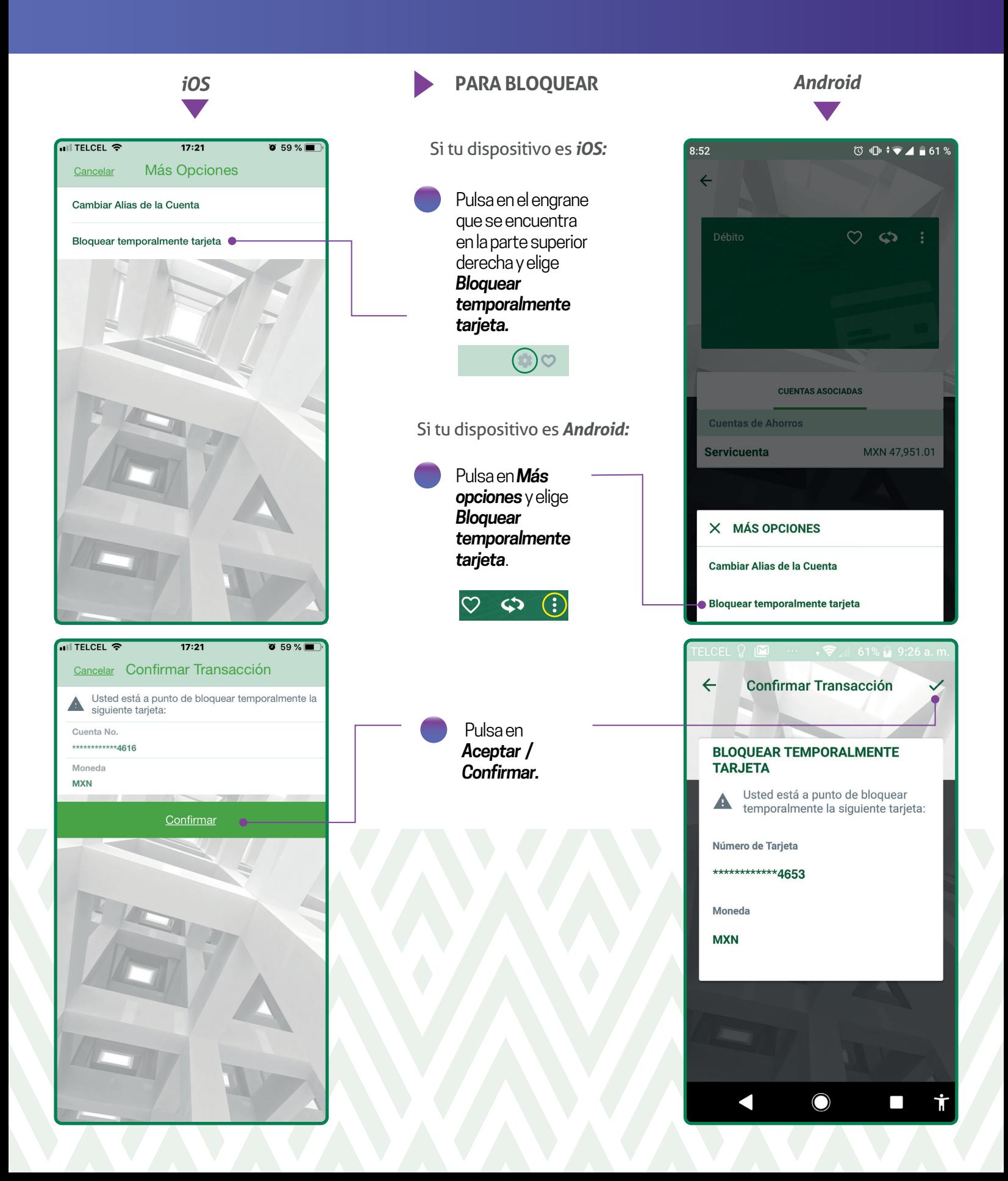

#### Si recuperaste tu tarjeta no es necesario que tramites una reposición. **Sólo sigue estos pasos:**

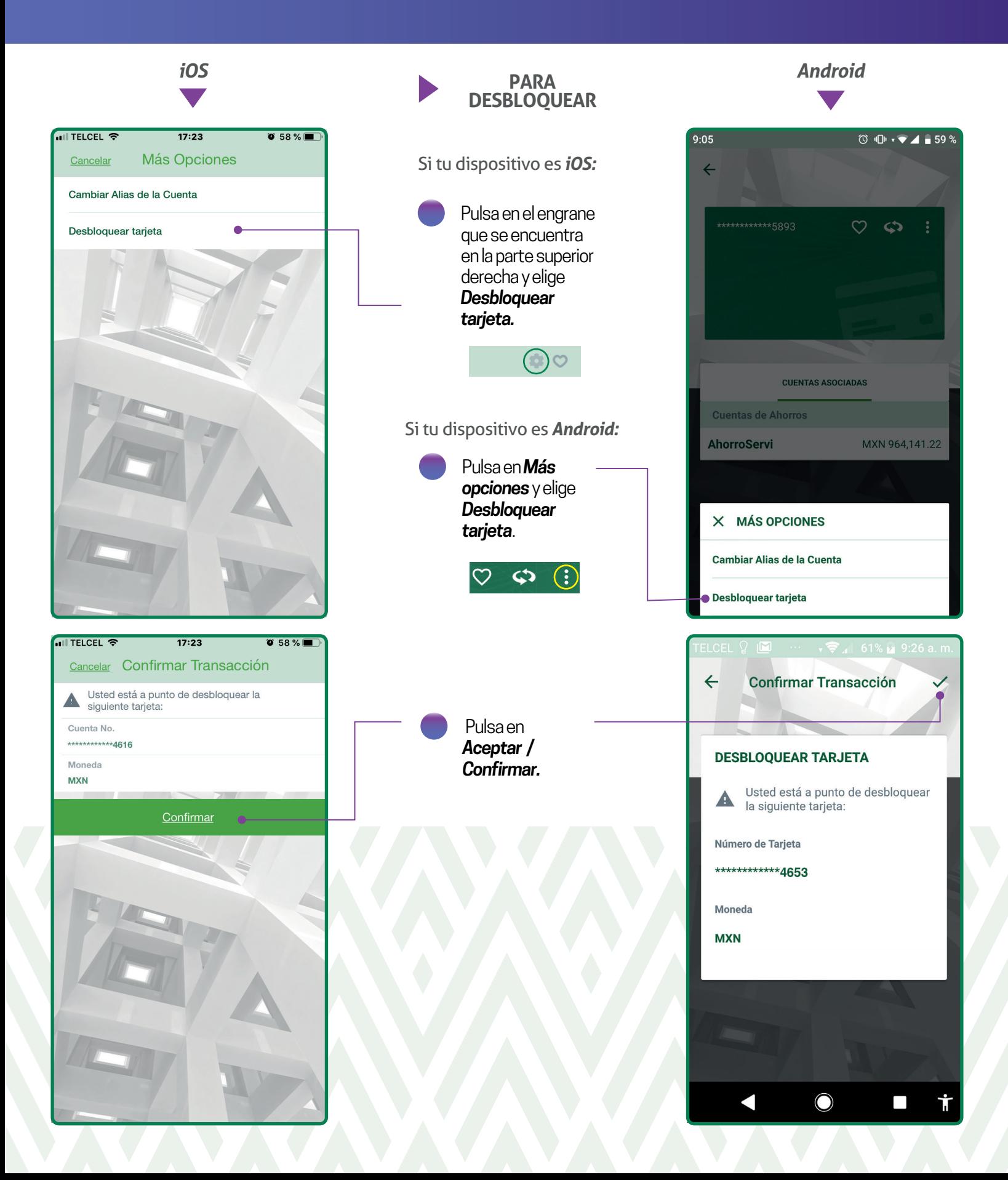

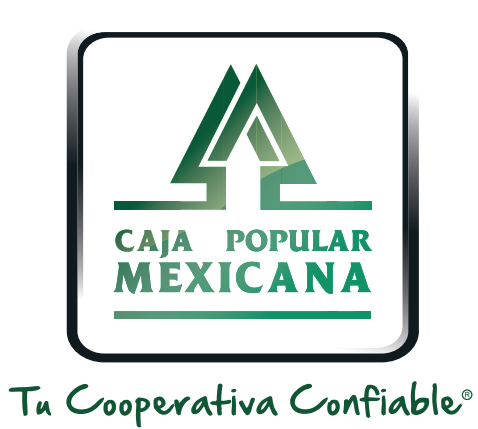

#### Lada sin costo 800 7100 800

www.cpm.coop 690

Consulta términos y condiciones de las plataformas en **https://www.cpm.coop/serviciosdigitales/**